# **ПРИБОР ПОКАЗЫВАЮЩИЙ ДИСК 250М1**

**Протокол обмена**

**2.556.119 Д**

V2.0

## СОДЕРЖАНИЕ

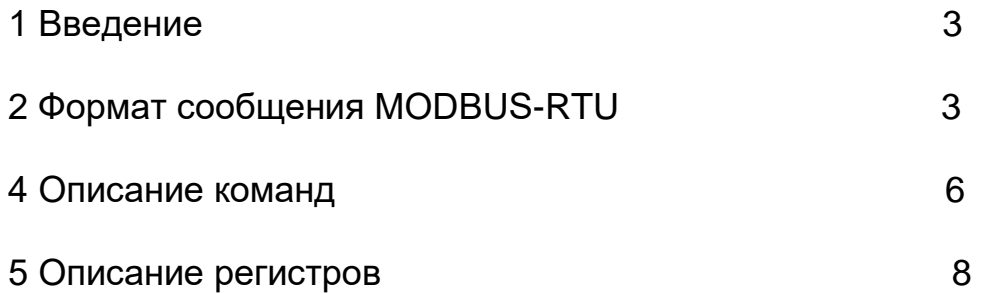

### **1 Введение**

Протокол *MODBUS* предназначен для связи между приборами, объединенными в сеть с организацией обмена типа *«MASTER-SLAVE».* При этом только *MASTER* может инициировать сообщения, называемые ЗАПРОС, на который *SLAVE* формирует сообщение, называемое ОТВЕТ.

Обмен сообщениями осуществляется в режиме последовательной передачи. Параметры последовательного обмена должны быть одинаковы для всех объектов сети *MODBUS*: 1 старт-бит, 8 бит данных, 1 стоп-бит.

Протокол *MODBUS* определяет структуру сообщений ЗАПРОС и ОТВЕТ.

### **3 Формат сообщения MODBUS-RTU**

3.1 Формат сообщения представлен на рисунке 4

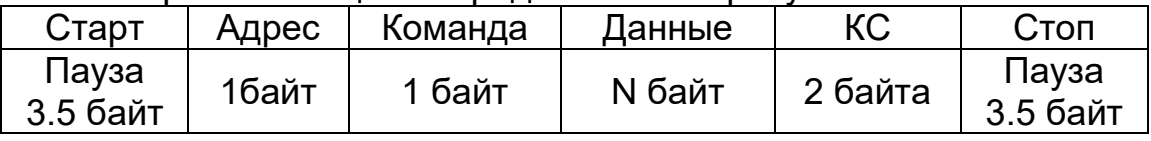

Рисунок 4- Формат сообщения *MODBUS-RTU*

3.2 Сообщения начинаются и заканчиваются паузой длительностью не менее длительности передачи 3.5 байт.

3.3 Поле адреса содержит 1 байт. Адреса *SLAVE* находятся в десятичном диапазоне 0-247. Адрес 0 присваивается *SLAVE*, которые должны отвечать на ЗАПРОС с любым адресом.

При формировании запроса *MASTER* в поле адреса сообщения устанавливает адрес запрашиваемого *SLAVE*, в поле адреса ОТВЕТ возвращает адрес *SLAVE*.

3.4 Описание поля команды смотри в п. 2.4.

3.5 Описание поля данных смотри в п.2.5

3.6 Поле контрольной суммы содержит два байта.

Значение КС вычисляется передающим устройством и добавляется к сообщению. Принимающее устройство во время приема сообщения вычисляет КС и сравнивает вычисленное и принятое значения. Несовпадение этих двух значений является ошибкой.

Контрольная сумма вычисляется по стандарту CRC-16

Контрольная сумма передается в следующем порядке сначала идет младший байт, затем передается старший байт.

Например, если значение контрольной суммы равно 1241h, то сначала передается младший байт 41h затем следует старший байт 12h.

### **Пример расчета контрольной суммы**

unsigned int CRC16(unsigned char \*msg, unsigned char len)

// msg - указатель массив содержащий сообщение

// len - количество байт в сообщении

{

register unsigned char  $CRCHi = 0xFF$ ;

```
register unsigned char CRCLo = 0xFF; 
  register unsigned char index; 
  while (len--) 
  {
  index = CRCHi \wedge \text{*msg++};CRCHi = CRCLo ^ aCRCHi[index];
  CRCLo = aCRCLo[index];
  }
  return (CRCHi * 256 + CRCLo);
  }
unsigned char flash aCRCHi[] = \{0x00, 0xC1, 0x81, 0x40, 0x01, 0xC0, 0x80, 0x41, 0x01, 0xC0,
   0x80, 0x41, 0x00, 0xC1, 0x81, 0x40, 0x01, 0xC0, 0x80, 0x41,
   0x00, 0xC1, 0x81, 0x40, 0x00, 0xC1, 0x81, 0x40, 0x01, 0xC0,
   0x80, 0x41, 0x01, 0xC0, 0x80, 0x41, 0x00, 0xC1, 0x81, 0x40,
   0x00, 0xC1, 0x81, 0x40, 0x01, 0xC0, 0x80, 0x41, 0x00, 0xC1,
   0x81, 0x40, 0x01, 0xC0, 0x80, 0x41, 0x01, 0xC0, 0x80, 0x41,
   0x00, 0xC1, 0x81, 0x40, 0x01, 0xC0, 0x80, 0x41, 0x00, 0xC1,
   0x81, 0x40, 0x00, 0xC1, 0x81, 0x40, 0x01, 0xC0, 0x80, 0x41,
   0x00, 0xC1, 0x81, 0x40, 0x01, 0xC0, 0x80, 0x41, 0x01, 0xC0,
   0x80, 0x41, 0x00, 0xC1, 0x81, 0x40, 0x00, 0xC1, 0x81, 0x40,
```
0x01, 0xC0, 0x80, 0x41, 0x01, 0xC0, 0x80, 0x41, 0x00, 0xC1, 0x81, 0x40, 0x01, 0xC0, 0x80, 0x41, 0x00, 0xC1, 0x81, 0x40, 0x00, 0xC1, 0x81, 0x40, 0x01, 0xC0, 0x80, 0x41, 0x01, 0xC0, 0x80, 0x41, 0x00, 0xC1, 0x81, 0x40, 0x00, 0xC1, 0x81, 0x40, 0x01, 0xC0, 0x80, 0x41, 0x00, 0xC1, 0x81, 0x40, 0x01, 0xC0, 0x80, 0x41, 0x01, 0xC0, 0x80, 0x41, 0x00, 0xC1, 0x81, 0x40, 0x00, 0xC1, 0x81, 0x40, 0x01, 0xC0, 0x80, 0x41, 0x01, 0xC0, 0x80, 0x41, 0x00, 0xC1, 0x81, 0x40, 0x01, 0xC0, 0x80, 0x41, 0x00, 0xC1, 0x81, 0x40, 0x00, 0xC1, 0x81, 0x40, 0x01, 0xC0, 0x80, 0x41, 0x00, 0xC1, 0x81, 0x40, 0x01, 0xC0, 0x80, 0x41, 0x01, 0xC0, 0x80, 0x41, 0x00, 0xC1, 0x81, 0x40, 0x01, 0xC0, 0x80, 0x41, 0x00, 0xC1, 0x81, 0x40, 0x00, 0xC1, 0x81, 0x40, 0x01, 0xC0, 0x80, 0x41, 0x01, 0xC0, 0x80, 0x41, 0x00, 0xC1, 0x81, 0x40, 0x00, 0xC1, 0x81, 0x40, 0x01, 0xC0, 0x80, 0x41, 0x00, 0xC1, 0x81, 0x40, 0x01, 0xC0, 0x80, 0x41, 0x01, 0xC0, 0x80, 0x41, 0x00, 0xC1, 0x81, 0x40 };

#### unsigned char flash  $aCRCLo[] = \{$

0x00, 0xC0, 0xC1, 0x01, 0xC3, 0x03, 0x02, 0xC2, 0xC6, 0x06, 0x07, 0xC7, 0x05, 0xC5, 0xC4, 0x04, 0xCC, 0x0C, 0x0D, 0xCD, OXOF, OXCF, OXCE, OXOE, OXOA, OXCA, OXCB, OXOB, OXC9, OXO9, 0x08, 0xC8, 0xD8, 0x18, 0x19, 0xD9, 0x1B, 0xDB, 0xDA, 0x1A, 0x1E, 0xDE, 0xDF, 0x1F, 0xDD, 0x1D, 0x1C, 0xDC, 0x14, 0xD4, 0xD5, 0x15, 0xD7, 0x17, 0x16, 0xD6, 0xD2, 0x12, 0x13, 0xD3, 0x11, 0xD1, 0xD0, 0x10, 0xF0, 0x30, 0x31, 0xF1, 0x33, 0xF3, 0xF2, 0x32, 0x36, 0xF6, 0xF7, 0x37, 0xF5, 0x35, 0x34, 0xF4, 0x3C, 0xFC, 0xFD, 0x3D, 0xFF, 0x3F, 0x3E, 0xFE, 0xFA, 0x3A, 0x3B, 0xFB, 0x39, 0xF9, 0xF8, 0x38, 0x28, 0xE8, 0xE9, 0x29, 0xEB, 0x2B, 0x2A, 0xEA, 0xEE, 0x2E, 0x2F, 0xEF, 0x2D, 0xED, 0xEC, 0x2C, 0xE4, 0x24, 0x25, 0xE5, 0x27, 0xE7, 0xE6, 0x26, 0x22, 0xE2, 0xE3, 0x23, 0xE1, 0x21, 0x20, 0xE0, 0xA0, 0x60, 0x61, 0xA1, 0x63, 0xA3, 0xA2, 0x62, 0x66, 0xA6, 0xA7, 0x67, 0xA5, 0x65, 0x64, 0xA4, 0x6C, 0xAC, 0xAD, 0x6D, 0xAF, 0x6F, 0x6E, 0xAE, 0xAA, 0x6A, 0x6B, 0xAB, 0x69, 0xA9, 0xA8, 0x68, 0x78, 0xB8, 0xB9, 0x79, 0xBB, 0x7B, 0x7A, 0xBA, 0xBE, 0x7E, 0x7F, 0xBF, 0x7D, 0xBD, 0xBC, 0x7C, 0xB4, 0x74, 0x75, 0xB5, 0x77, 0xB7, 0xB6, 0x76, 0x72, 0xB2, 0xB3, 0x73, 0xB1, 0x71, 0x70, 0xB0, 0x50, 0x90, 0x91, 0x51, 0x93, 0x53, 0x52, 0x92, 0x96, 0x56, 0x57, 0x97, 0x55, 0x95, 0x94, 0x54, 0x9C, 0x5C, 0x5D, 0x9D, 0x5F, 0x9F, 0x9E, 0x5E, 0x5A, 0x9A, 0x9B, 0x5B, 0x99, 0x59, 0x58, 0x98, 0x88, 0x48, 0x49, 0x89, 0x4B, 0x8B, 0x8A, 0x4A, 0x4E, 0x8E, 0x8F, 0x4F, 0x8D, 0x4D, 0x4C, 0x8C, 0x44, 0x84, 0x85, 0x45, 0x87, 0x47, 0x46, 0x86, 0x82, 0x42, 0x43, 0x83, 0x41, 0x81, 0x80, 0x40 };

#### $\overline{\mathbf{4}}$ Описание команд

4.1 Команда 04h. Считать информацию регистров данных Команда 04h служит для чтения регистров данных. **3ANPOC** 

Определяет адрес **SLAVE**. начальный адрес и число регистров данных, значения которых необходимо считать.

На рисунке 5 приведен пример запроса на считывание регистров данных  $2-4$  **SLAVE** с адресом 17 (11h):

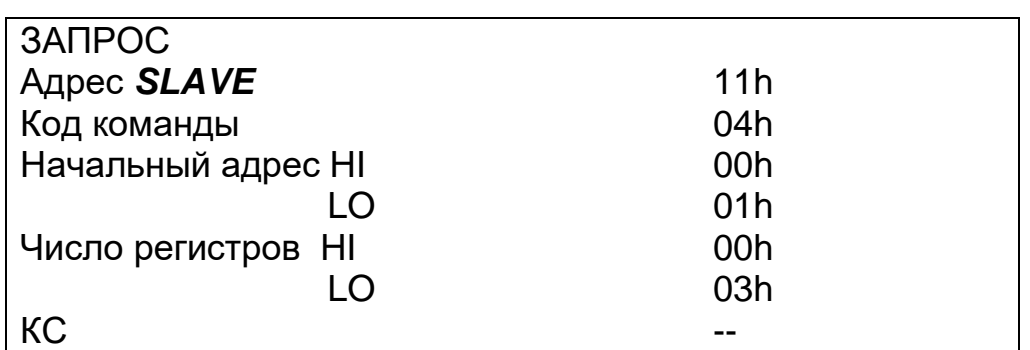

Рисунок 5 - Структура сообщения ЗАПРОС команды 04h

**OTBET** 

Содержит адрес **SLAVE**, код команды, поле регистров данных и число байт в поле регистров данных.

Содержимое регистра является шестнадцатиразрядным числом (два байта).

На рисунке 6 приведен пример ОТВЕТА на ЗАПРОС.

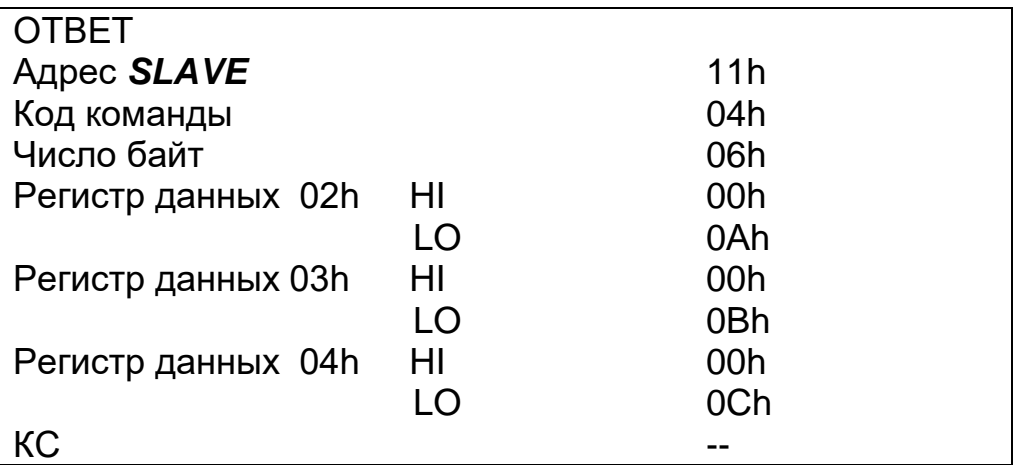

Рисунок 6 - Структура сообщения ОТВЕТ команды 04h

4.2 Команда 03h. Считать значения регистров настроек Команда 03h служит для чтения регистров настроек. ЗАПРОС

Определяет адрес **SLAVE**, начальный адрес и число регистров настроек, значение которых необходимо считать.

На рисунке 7 приведен пример ЗАПРОСА на чтение регистров настроек 2–4  $SLAVE$  с адресом 17 (11h):

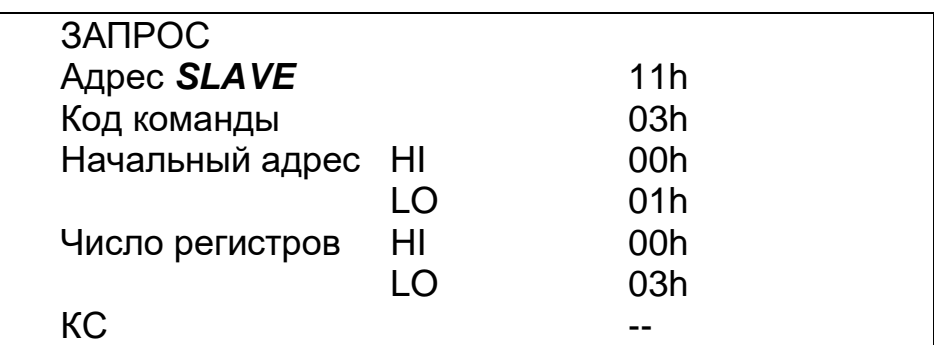

*Рисунок 7* − Структура сообщения ЗАПРОС команды 03h

ОТВЕТ

Содержит адрес S*LAVE*, код команды, поле регистров настроек и число байт в поле регистров настроек.

Содержимое регистра является шестнадцатиразрядным числом (два байта).

На рисунке 8 приведен пример ОТВЕТА на ЗАПРОС.

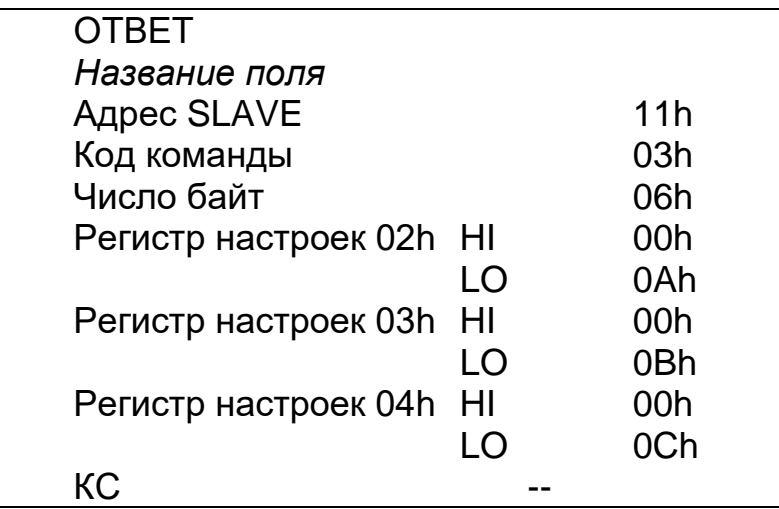

*Рисунок 8* – Структура сообщения ОТВЕТ команды 03h

### **4.3 Команда 10h. Установить значение регистров настроек**

*Команда 10h* служит для установки значений регистров настроек.

Регистры настройки *SLAVE* могут иметь статус «только чтение», при попытке установить в них новое значение остаются без изменений.

ЗАПРОС

Определяет адрес *SLAVE,* начальный адрес, число регистров настроек, поле регистров настроек и число байт в поле регистров настроек.

На рисунке 9 приведен пример ЗАПРОСА на установку значений регистров настроек 2-4 *SLAVE* c адресом 17 (11h):

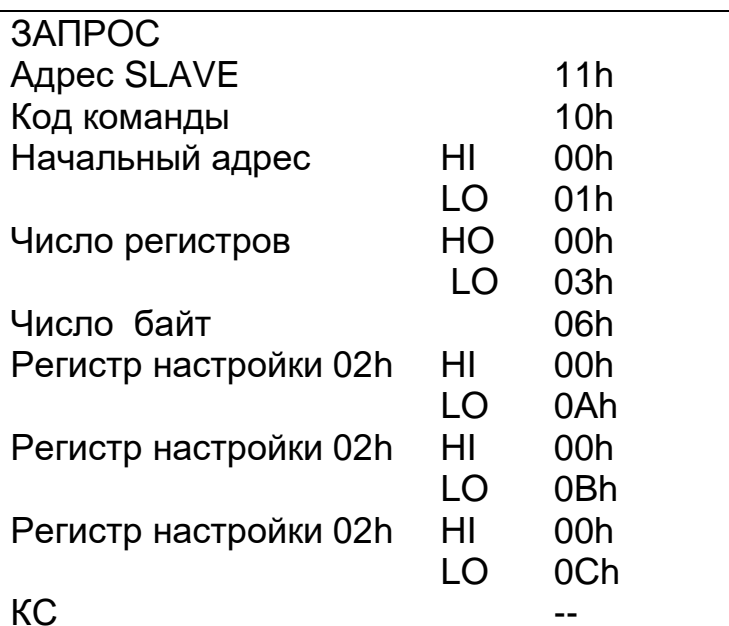

Рисунок 9 - Структура сообщения ЗАПРОС команды 10h

### **OTBET**

Содержит адрес SLAVE, код команды, начальный адрес и число регистров в поле регистров настроек.

На рисунке 10 приведен пример ОТВЕТА на ЗАПРОС.

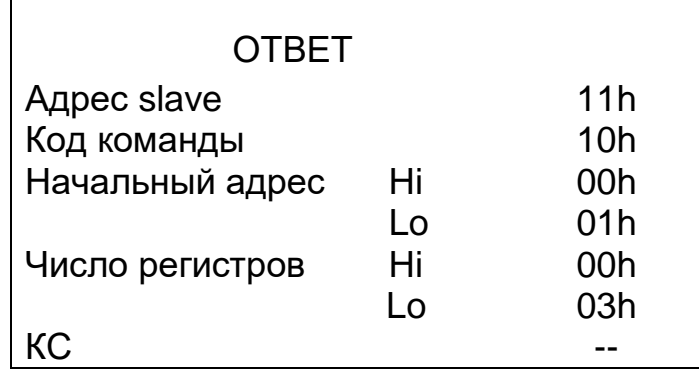

Рисунок 10 - Структура ОТВЕТА команды 10h

### 5 Описание регистров

5.1 Описание регистров настроек приведено в таблице 1

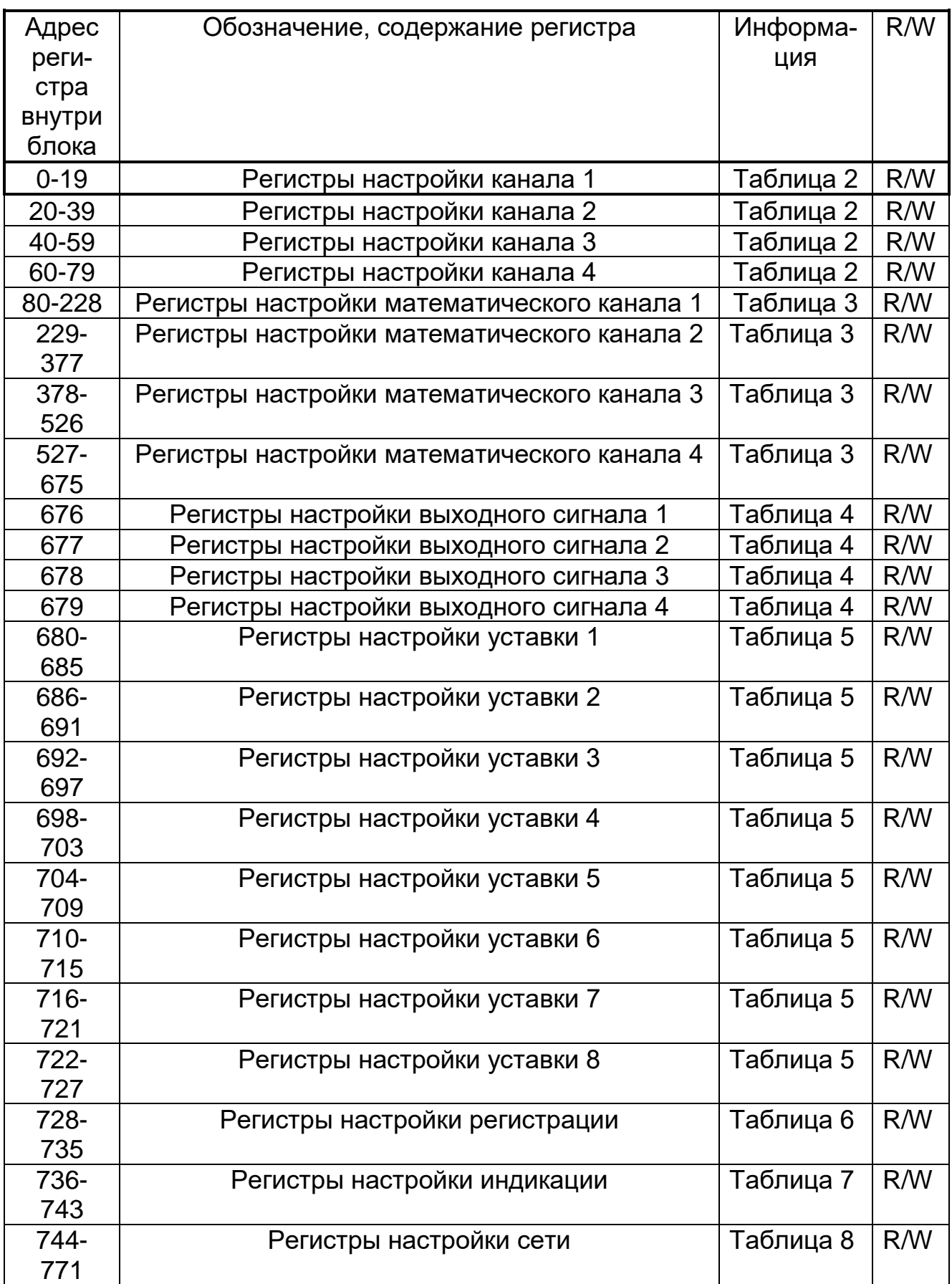

## *Таблица 2-Блок регистров настройки канала.*

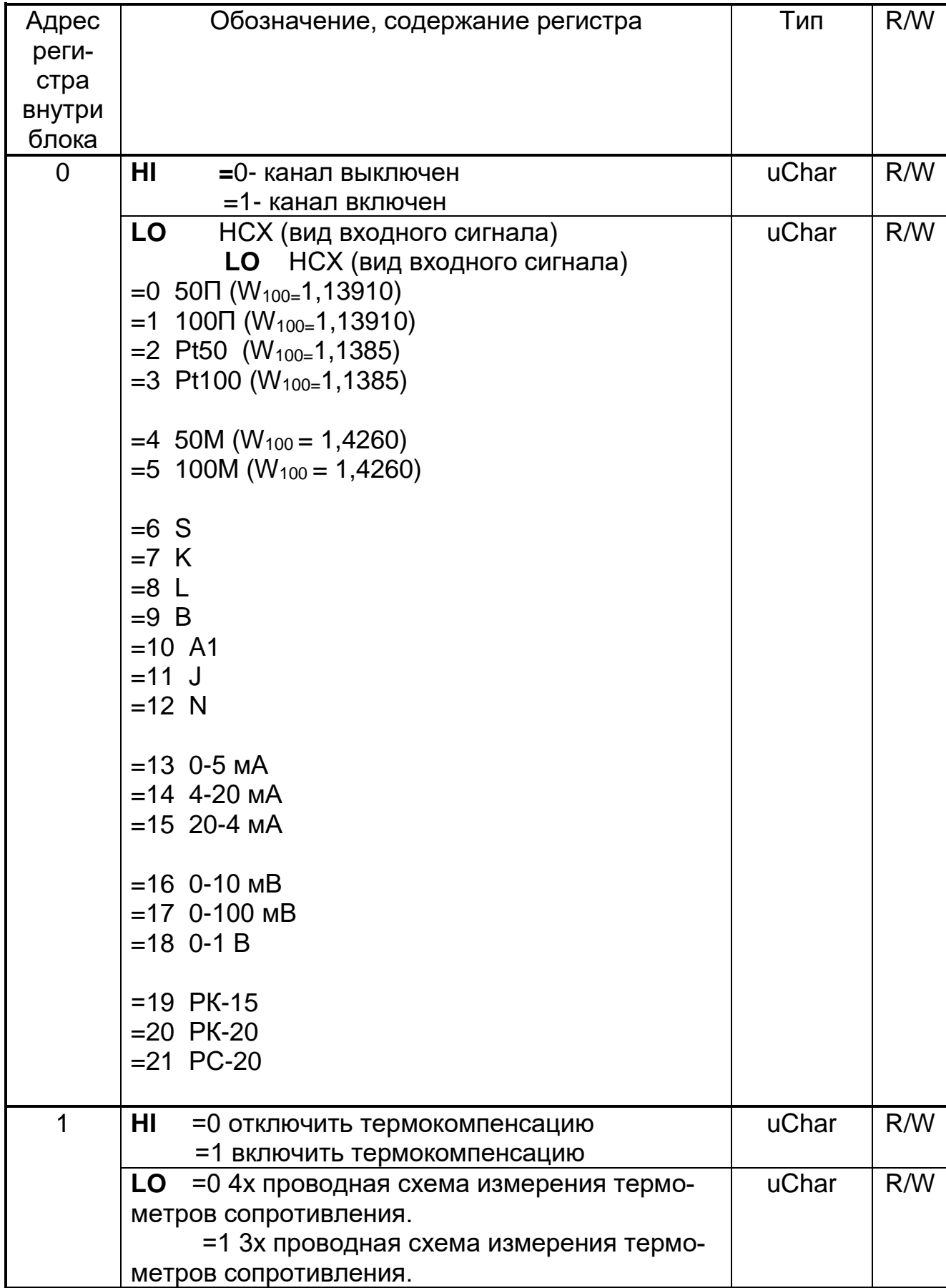

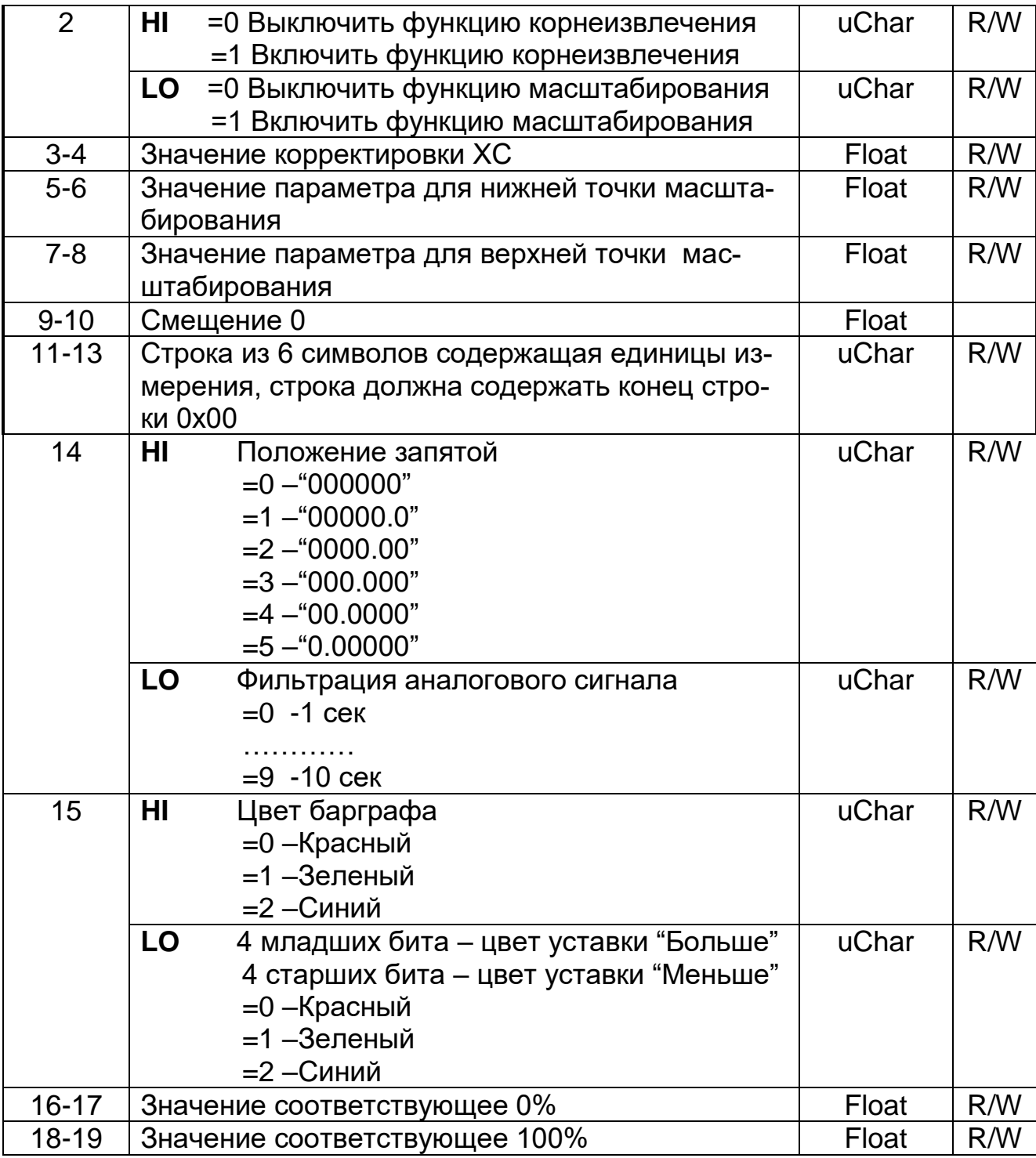

## Таблица 3-Блок регистров настройки математического канала.

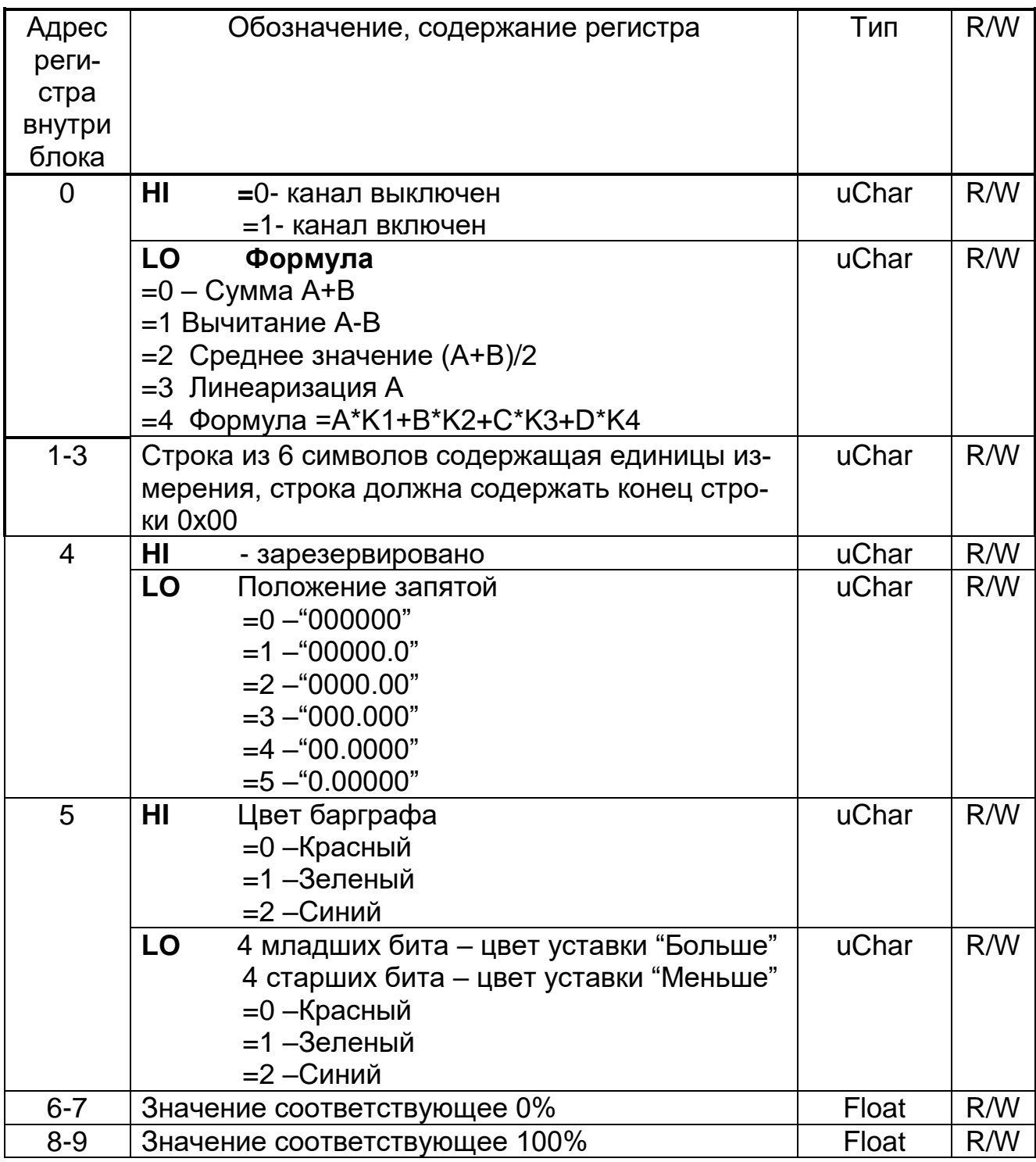

#### Адрес регистр а внутри блока Обозначение, содержание регистра Поведа Припинг и П 10 | НІ Выбор канала для переменной А =0 –Канал 1 =1 – Канал 2 =2 –Канал 3 =3 – Канал 4 uChar R/W LO Выбор канала для переменной B =0 –Канал 1 =1 – Канал 2 =2 –Канал 3 =3 – Канал 4 uChar R/W 11 HI Выбор канала для переменной C =0 –Канал 1  $=1 -$ Канап 2 =2 –Канал 3 =3 – Канал 4 uChar R/W LO Выбор канала для переменной D =0 –Канал 1 =1 – Канал 2  $=$ 2 –Канап 3 =3 – Канал 4  $uChar$  R/W 12 HI Количество коэффициентов линеаризации Число от 1 до 32  $uChar$  R/W LO Резерв uChar R/W 13-76 Массив из 32х коэффициентов X<br>
77-140 Массив из 32х коэффициентов Y Float R/W Mассив из 32х коэффициентов Y Float R/W 141- 148 Массив из 4х коэффициентов К Float  $\vert$  Float  $\vert$  R/W

### *Таблица 3-Продолжение. Блок регистров настройки математического канала.*

## *Таблица 4-Блок регистров настройки выходного сигнала*

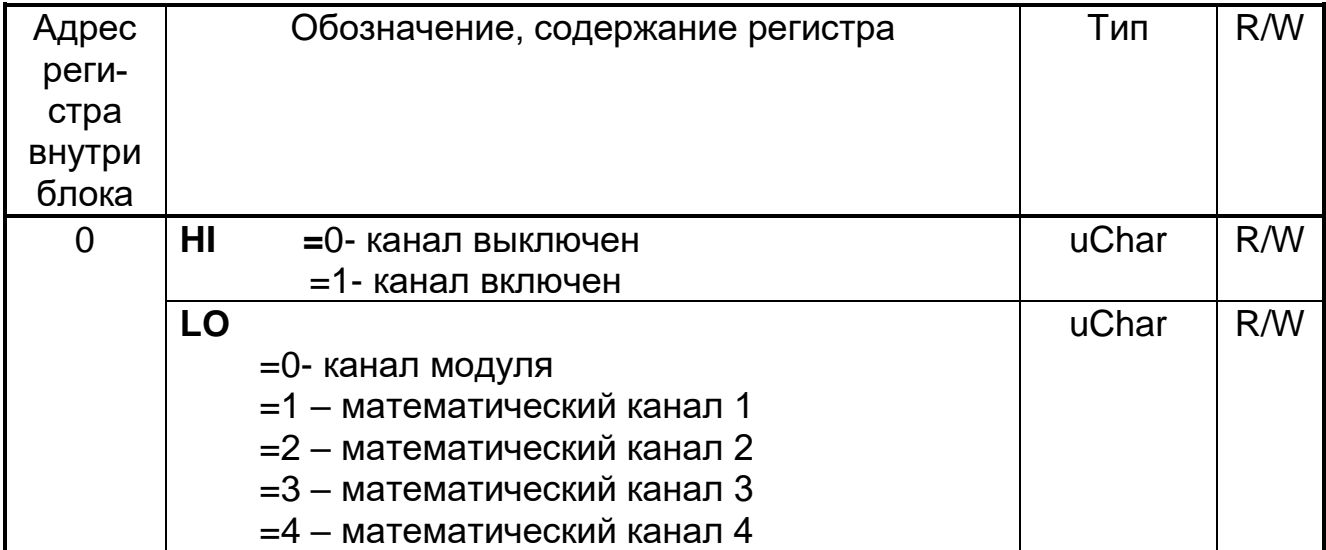

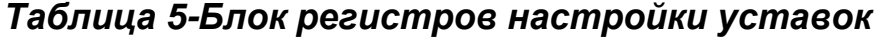

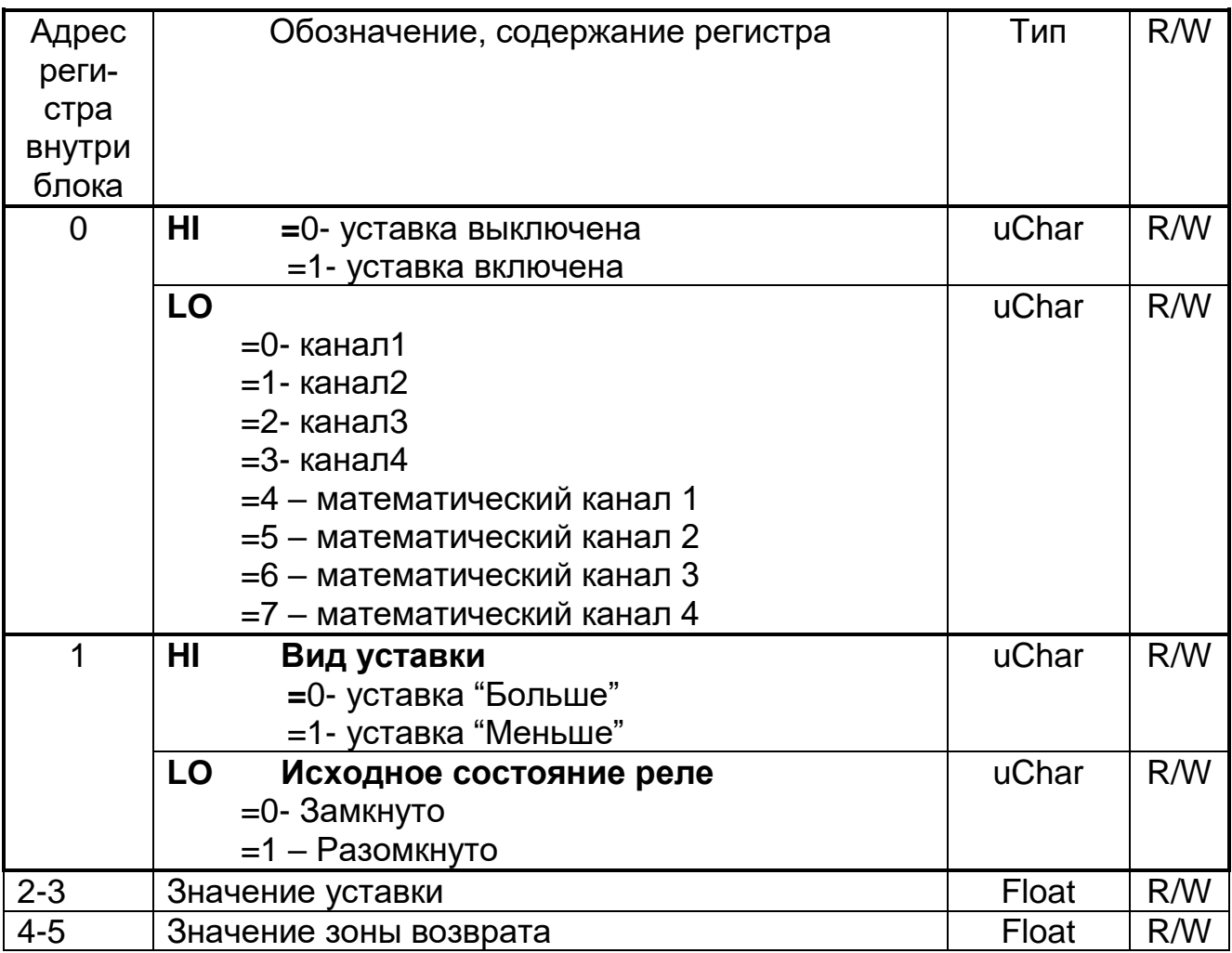

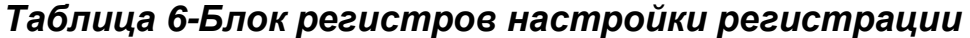

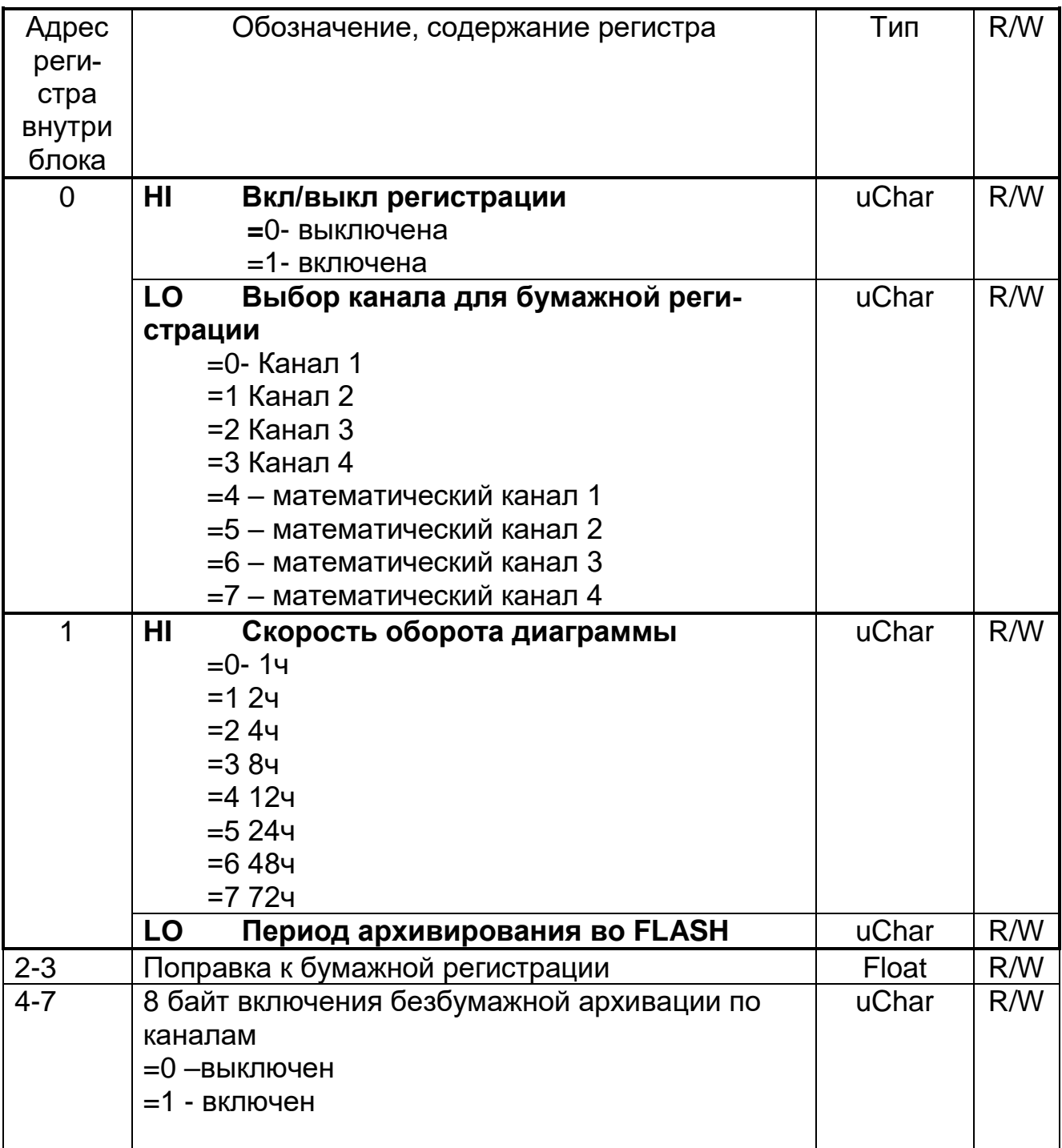

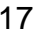

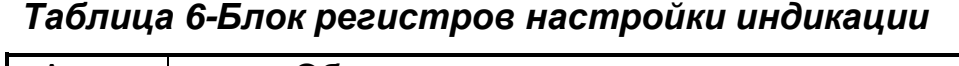

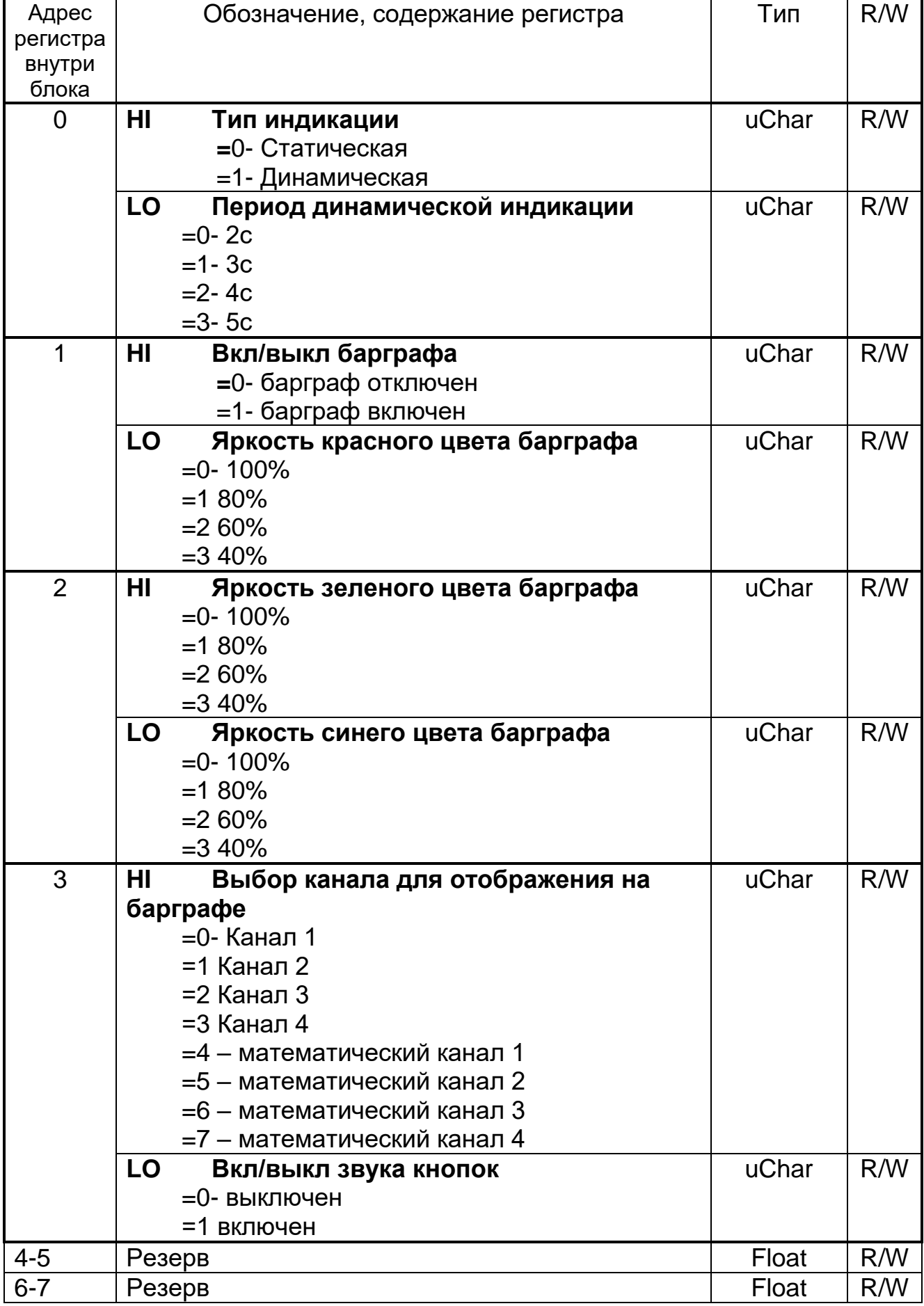

| Адрес<br>реги-<br>стра<br>внутри<br>блока |                                                         | Обозначение, содержание регистра                                                                                                    | Тип            | R/W        |
|-------------------------------------------|---------------------------------------------------------|----------------------------------------------------------------------------------------------------|----------------|------------|
| $\overline{0}$                            | HI                                                      | Адрес прибора в сети MODBUS<br>значения от 0 до 255,                                                                                | uChar          | R/W        |
|                                           | LO                                                      | <b>Интерфейс</b><br>$=0 - RS-485$<br>$=1$ - Ethernet                                                                                | uChar          | R/W        |
| 1                                         | ΗI<br>LO                                                | Скорость обмена по RS-485<br>$=$ 0-9600 бит/с<br>$=1 - 19200$ бит/с<br>$=$ 2-38400 бит/с<br>$=$ 3-57600 бит/с<br>$=$ 4-115200 бит/с | uChar<br>uChar | R/W<br>R/W |
|                                           |                                                         | Резерв                                                                                                    |                |            |
| $2 - 9$                                   | IP адрес- 16 символов в формате<br>XXX.XXX.XXX.XXX+0x00 |                                                                                                    | uChar          | R/W        |
| $10 - 17$                                 | Маска подсети<br>XXX.XXX.XXX.XXX+0x00                   |                                                                                                    | uChar          | R/W        |
| 18-25                                     | Шлюз<br>XXX.XXX.XXX.XXX+0x00                            |                                                                                                    | uChar          |            |
| 26-27                                     | Порт<br><b>XXXX</b>                                     |                                                                                                    | uChar          |            |

Таблица 7-Блок регистров настройки сети

## Таблица 8-Регистры данных

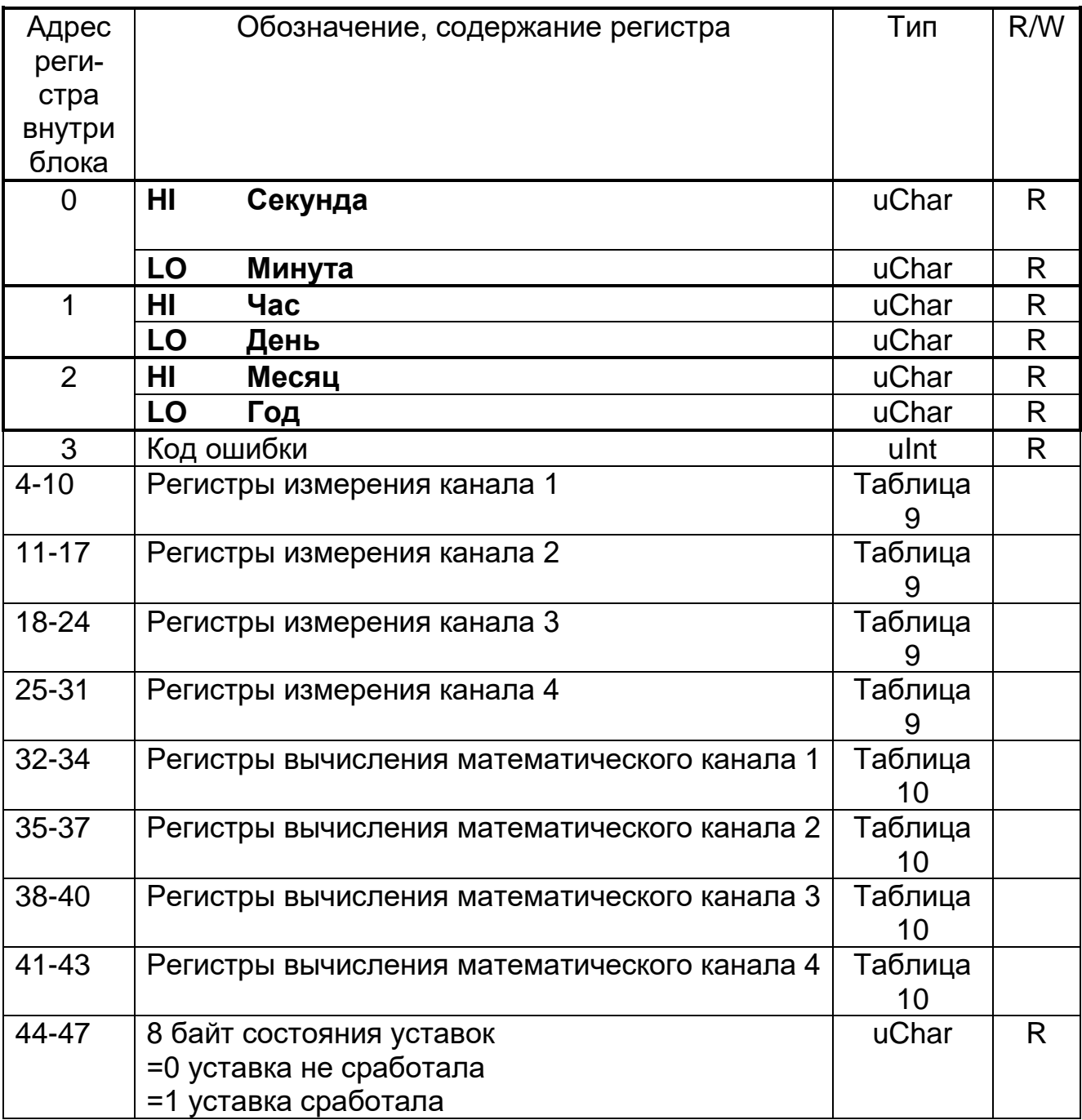

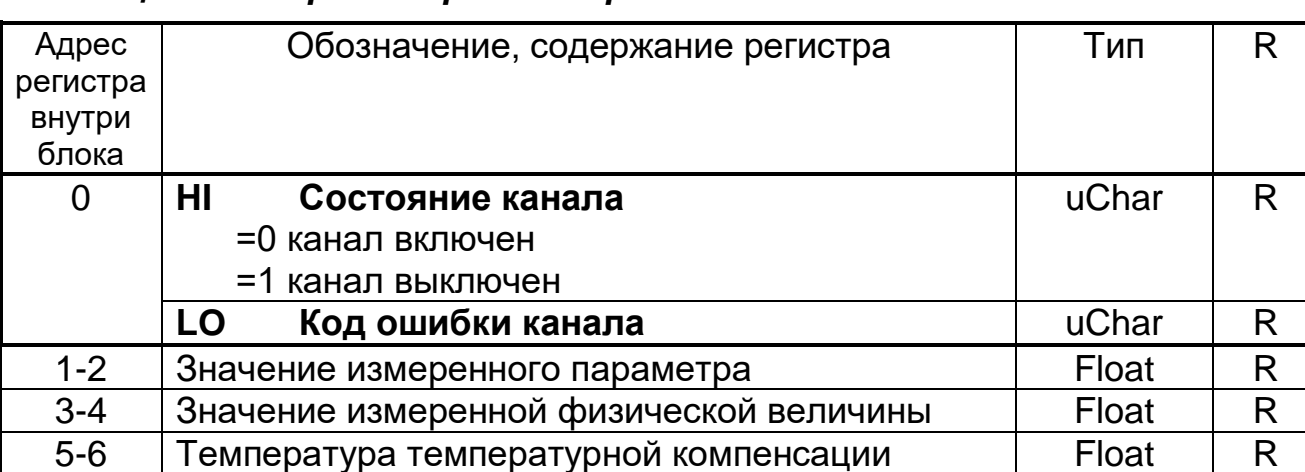

#### *Таблица 9-Блок регистров измерения канала*

### *Таблица 10-Блок регистров измерения математического канала*

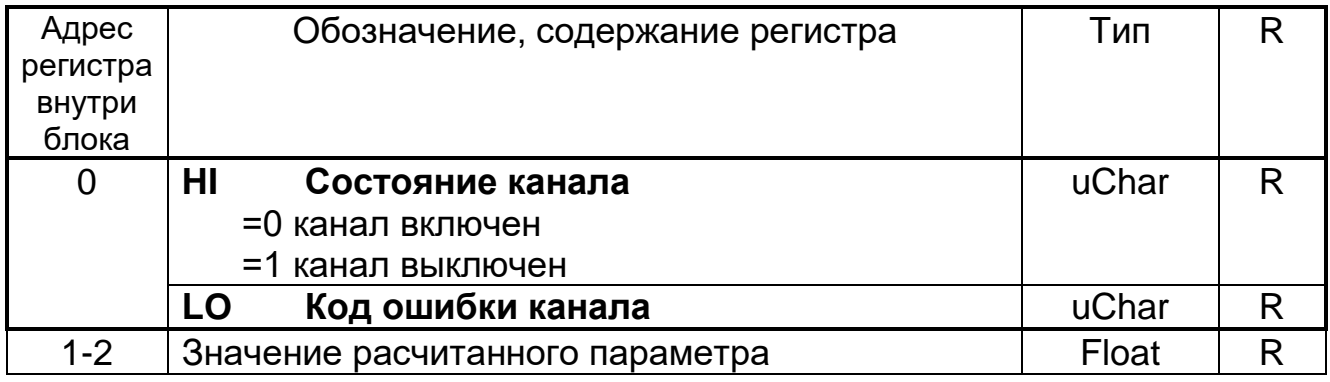

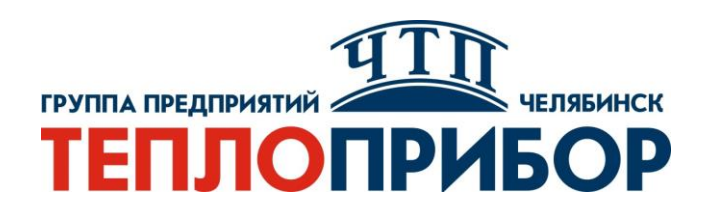

#### **Контактная информация:**

- **Адрес: 454047, Россия, Челябинск, ул. Павелецкая 2-я, д. 36, стр.3, оф. 203**
- **Телефон: +7 351 725-75-64**
	- **Факс: +7 351 725-89-59**
	- **E-mail: sales@tpchel.ru**

**Сайт: www.tpchel.ru**

**Сервисная служба: +7 (351) 725-74-72, 725-75-10**

**Продукция произведена ООО «Теплоприбор-Сенсор» 2023**